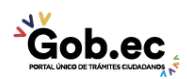

Registro Único de Trámites y Regulaciones

Código de Trámite: IESS-027-02-02, Página 1 de 3

## Información de Trámite

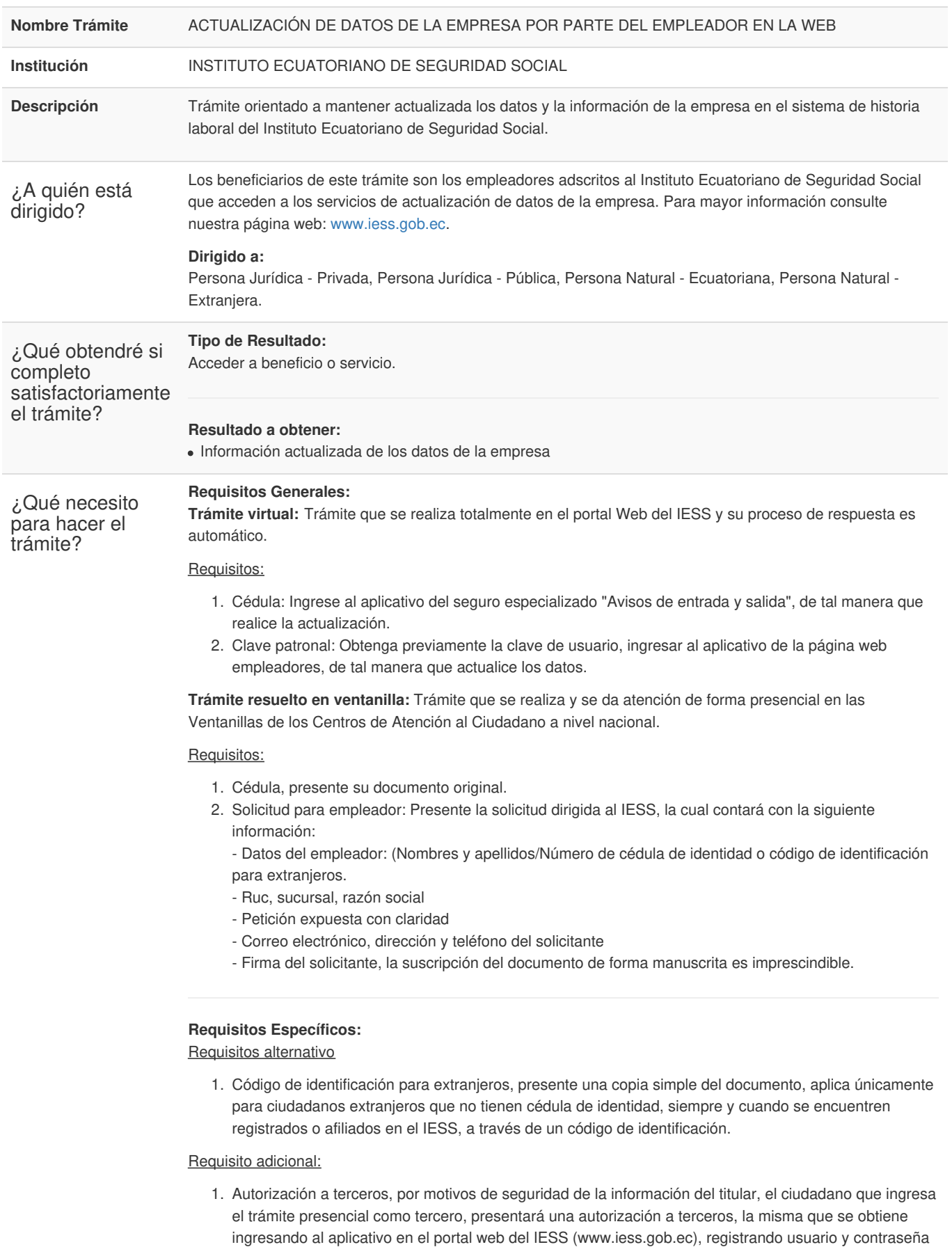

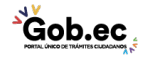

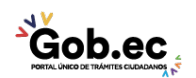

Registro Único de Trámites y Regulaciones

Código de Trámite: IESS-027-02-02, Página 2 de 3

del titular, finalmente, deberá llenar los campos solicitados y generar el documento. Así mismo, el tercero autorizado deberá presentar su cédula original o código de identificación para extranjeros en el Centro de Atención Universal.

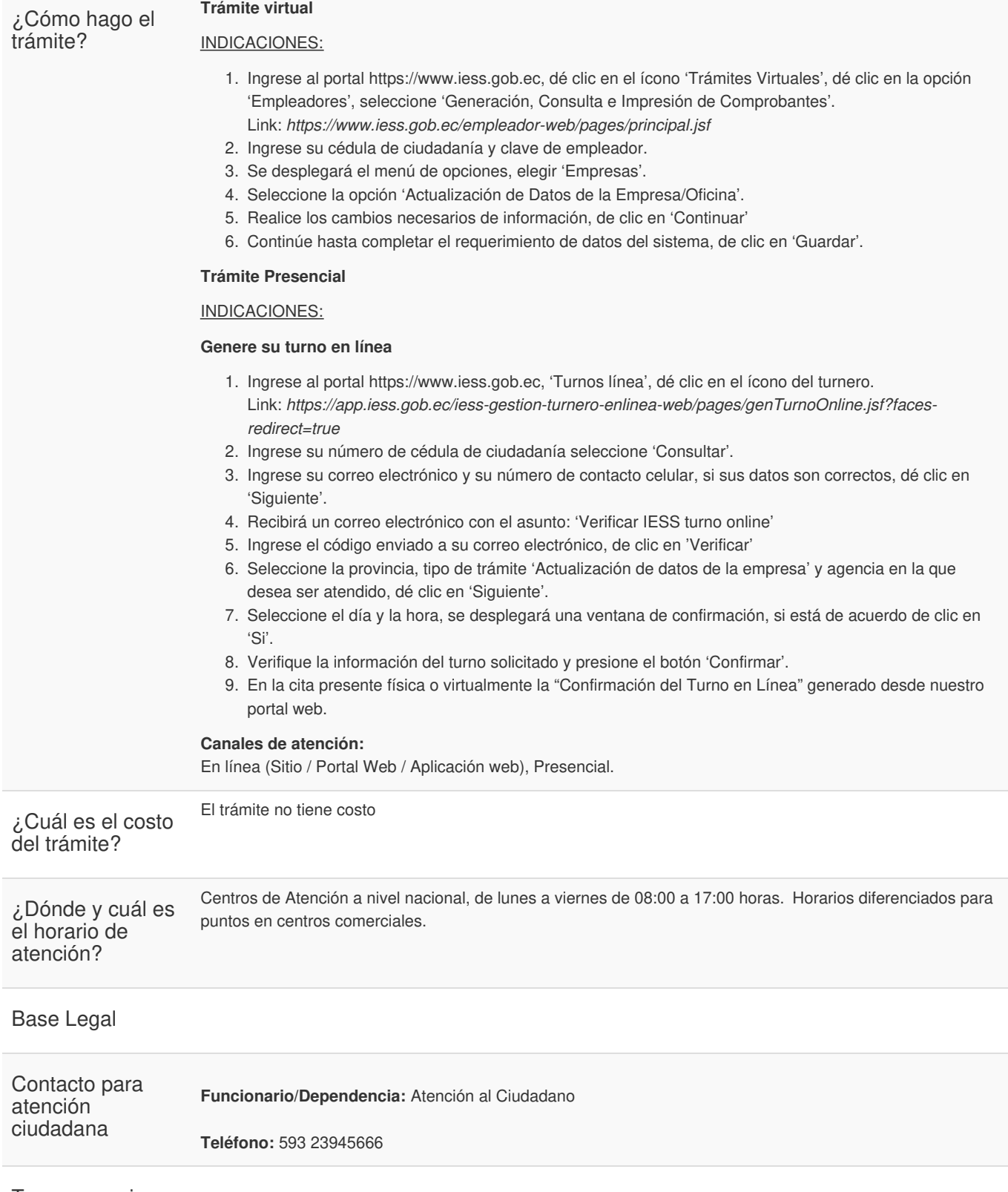

**Transparencia** 

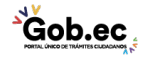

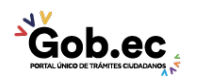

Registro Único de Trámites y Regulaciones

Código de Trámite: IESS-027-02-02, Página 3 de 3

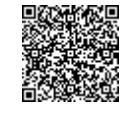

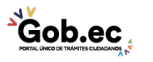

Firmado electrónicamente por: **RAMIRO SANTIAGO FREIRE CEDEÑO**